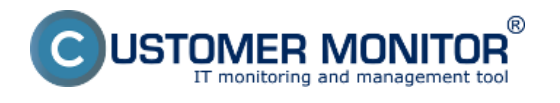

Inštalácia C-Monitor (Mac) OS X klienta, popis základných funkcií Date: 3.6.2013External Links: [C-Monitor \(Mac\) OS X klient](https://www.customermonitor.cz/ako-funguje-cm/cm-z-technickeho-hladiska/c-monitor-mac-os-klient) [1]

**Odkazy**

[1] https://www.customermonitor.cz/ako-funguje-cm/cm-z-technickeho-hladiska/c-monitor-mac-osklient